# 认证电子书

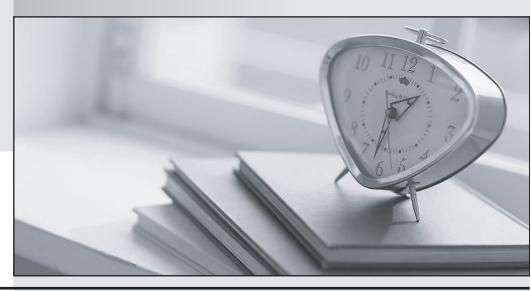

质 量 更 高 服 务 更 好

半年免费升级服务

http://www.itrenzheng.com

Exam : MB4-219

Title : Solomon 6.0 Inventory &

Order processing

Version: DEMO

#### 1. Which of the following is a feature of Kitting in the Inventory module?

A.Kits can be stock or non-stock inventory items

B.Stock kits can be assembled and disassembled

C.Non-stock kits can be assembled and disassembled

D.Non-stock items can be components of a stock kit

#### **Correct: A D**

#### 2. Which inventory valuation method is used for items that receive a cost at the time of sale?

A.User-Specified Cost

**B.Average Cost** 

C.Standard Cost

D.FIFO

#### Correct:A

## 3.A customer has run the Update Standard Costs from Pending process to revalue the inventory based on the new standard cost values. Which of the following Inventory screens can be used to view the batch that is created by this process?

**A.Issues** 

**B.Receipts** 

C.Adjustments

**D.Standard Cost Preview** 

#### Correct:C

## 4. When the Tag Controlled Physical Inventories field is not checked in the Inventory Setup screen, which of the following applies?

A.Tag numbers are sequentially assigned by the system to each item to be counted.

B.The tag number starts at the number one each time a physically inventory is performed.

C.The tag number is a controlled number that must be unique for all tags on all physical inventories.

D.All physical inventory functions are disabled in the Inventory module.

#### **Correct: A B**

## 5. Which screen and module is used to define the length and number of segments of the Inventory ID?

A. The Flexkey Table Maintenance screen in the Shared Information module

B.The Flexkey Definition screen in the Shared Information module

C.The Inventory Setup screen in the Inventory module

D.The Flexkey Definition screen in the Inventory module

#### Correct:B

#### 6. When a return of a stock kit is processed, how are inventory quantities affected?

A.The quantities of the kit component items are increased based on the definition of the kit at the time the kit was assembled

B.The quantities of the kit component items are increased based on the definition of the kit at the time the return of the kit is processed

C.Since a return of kit items is not allowed in the Inventory module of Solomon, inventory quantities are not affected

D.The quantities for the kit inventory item are increased, the return has no effect on any of the component item quantities or costs.

#### Correct:D

#### 7. Unit Conversions can be set up and used for which of the following?

A.Specific inventory item

B. Specific product class

C.Global - All inventory items

D.Specific product line

#### **Correct: A B C**

8. When using the Issues screen in the Inventory module, which line types create a customer invoice in the Accounts Receivable module?

A Invoice

B.Issue

C.Return

D.The Issues screen cannot be used to update customer balances

#### **Correct:D**

9.A client has determined that inventory data entry personnel are are frequently making errors resulting from the clerks being confused and overwhelmed by the information in the account and subaccount possible values windows. Which is the best method to reduce these errors?

A.Implement policies that require all new inventory data entry clerks to be trained on the meaning and use of General Ledger account numbers.

B.Only allow management level personnel to create inventory transactions that might require an account code other than the default accounts.

C.Set up reason codes with the appropriate General Ledger accounts.

D.Set up the access rights on the chart of accounts so that inventory clerks can only see the accounts that are applicable to their job.

#### Correct:C

#### 10. Which of the following screens in the Inventory module is used to perform a two-step transfer?

A. Transfers and Adjustments

**B.Transfers and Receipts** 

C.Transfers and Issues

D.Issue and Receipts

#### Correct:B

11.A client is using the Inventory and the Order Management modules. What types of documents can the client enter directly into the Inventory Issues screen?

A.Issue

**B.Invoice** 

C.Debit Memo

D.Return

#### Correct: A D

12. Which of the following inventory item valuation methods require a receipt number to be entered when adjustments are made in the Adjustments screen in the Inventory module?

A.FIFO

**B.Average** 

C.LIFO

D.User-Specified

Correct: A C

## 13. Which inventory valuation method does 'not' require the entry of the item's cost when entering a Receipt?

**A.LIFO** 

**B.Average Cost** 

C.FIFO

**D.Standard Cost** 

#### Correct:D

#### 14. Which functions can be performed in the Kit Assembly screen of the Inventory module?

A.Assemble Stock Kits

B.If the Allow Non-Component Assembly field in IN Setup is checked, items not originally a component of the kit can be added to the kit.

C.If the Verify Quantity field in the Inventory Item screen for the Kit is checked, items not originally a component of the kit can be added to a kit.

D.Assemble Non-stock Kits

#### **Correct: A B**

#### 15. Which of the following are reasons for setting up Unit Conversions in the Inventory module?

A.At least one unit conversion is required.

B.Inventory items are purchased in units of measure that are different from the stocking unit

C. There are mulitple physical storage sites for storing inventory items

D.Inventory items are sold in units of measure that are different from the stocking unit

#### Correct: A B D

#### 16. Which functions can be performed when multiple inventory sites have been set up?

A.Inventory items can be stored in multiple sites

B.Inventory items can be transferred between sites

C.Inventory items can be sold to customers from different sites

D.Physical attributes can be defined and associated with each site

#### **Correct: A B C**

## 17. When the Update GL for All Inventory Transactions field is checked in the Inventory Setup screen, which of the following applies?

A.Only transactions created in the Issues and Receipts screens update the General Ledger

B.Transactions created in the Adjustments screen update the General Ledger

C.Transactions created in the Receipts screen update the General Ledger

D. Transactions created in the Issues screen update the General Ledger

#### Correct:B C D

### 18. Which inventory valuation method is used to maintain cost layers for items based on receipt date?

A.Specific Identification

**B.Average Cost** 

C.FIFO

**D.User-Specified Cost** 

#### Correct:C

## 19. Which feature in the Inventory module can be used to associate characteristics to inventory items for searching purposes?

A.Physical Attributes

**B.Physical Cycles** 

C.Product Classes

D.ABC Codes

#### Correct:A

20. Which of the following inventory valuation methods is not supported by the Solomon Inventory module?

A.Average

**B.FIFO** 

C.LIFO

D.Just in Time

**Correct:D**